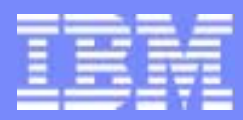

Transaction Processing Facility

# SOAP on TPF

Edwin W. van de Grift

TPF Users Group Acapulco May 2004 Hot Topics **Hot Topics Contained According Contained According Contained According** Corporation

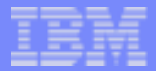

## Legal Notices

Any references to future plans are for planning purposes only. IBM reserves the right to change those plans at its discretion. Any reliance on such a disclosure is solely at your own risk. IBM makes no commitment to provide additional information in the future.

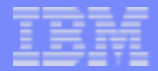

# What is SOAP?

- Simple Object Access Protocol
	- ► Lightweight XML-based messaging protocol
	- ► Used to encode the information in web service request and response messages before sending them over a network
- SOAP is part of a larger picture called Web Services
	- ▶ Web service is an application that is written to meet Internet and Extensible Markup Language (XML) technology standards
	- $\blacktriangleright$  Performs a specific task and is made available to other users through a network
	- ▶ Built on the ability to exchange information between different systems
	- ▶ Developed by the World Wide Web Consortium (W3C), SOAP is a lightweight protocol intended for this exchange of structured information

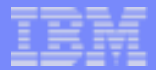

# SOAP on TPF

- SPE PJ29396 on PUT18
	- ▶ TPF SOAP 1.2 Server Support
	- **TPF SOAP support delivers the ability to process SOAP messages** on the TPF system.
	- Also adds TPF-specific C functions for converting EBCDIC to or from Unicode and Latin1.
- **PJ29500 on PUT18** 
	- ▶ SPPGML fix
- **P.129681 on PUT19** 
	- ▶ User exit enhancement
- **PJ29716** 
	- $\blacktriangleright$  Fix compiler warnings

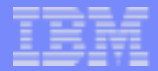

## SOAP Message Flow

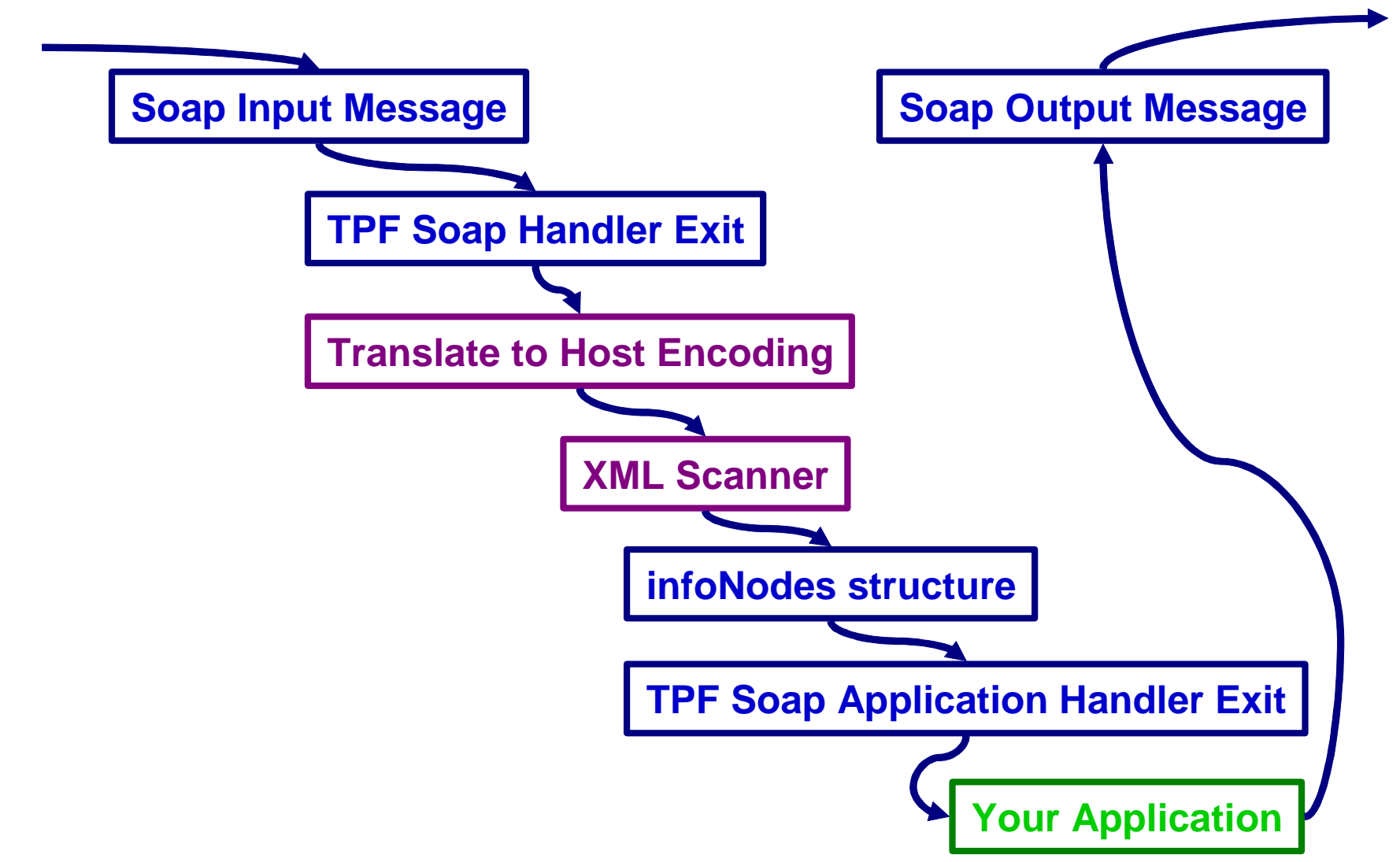

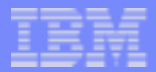

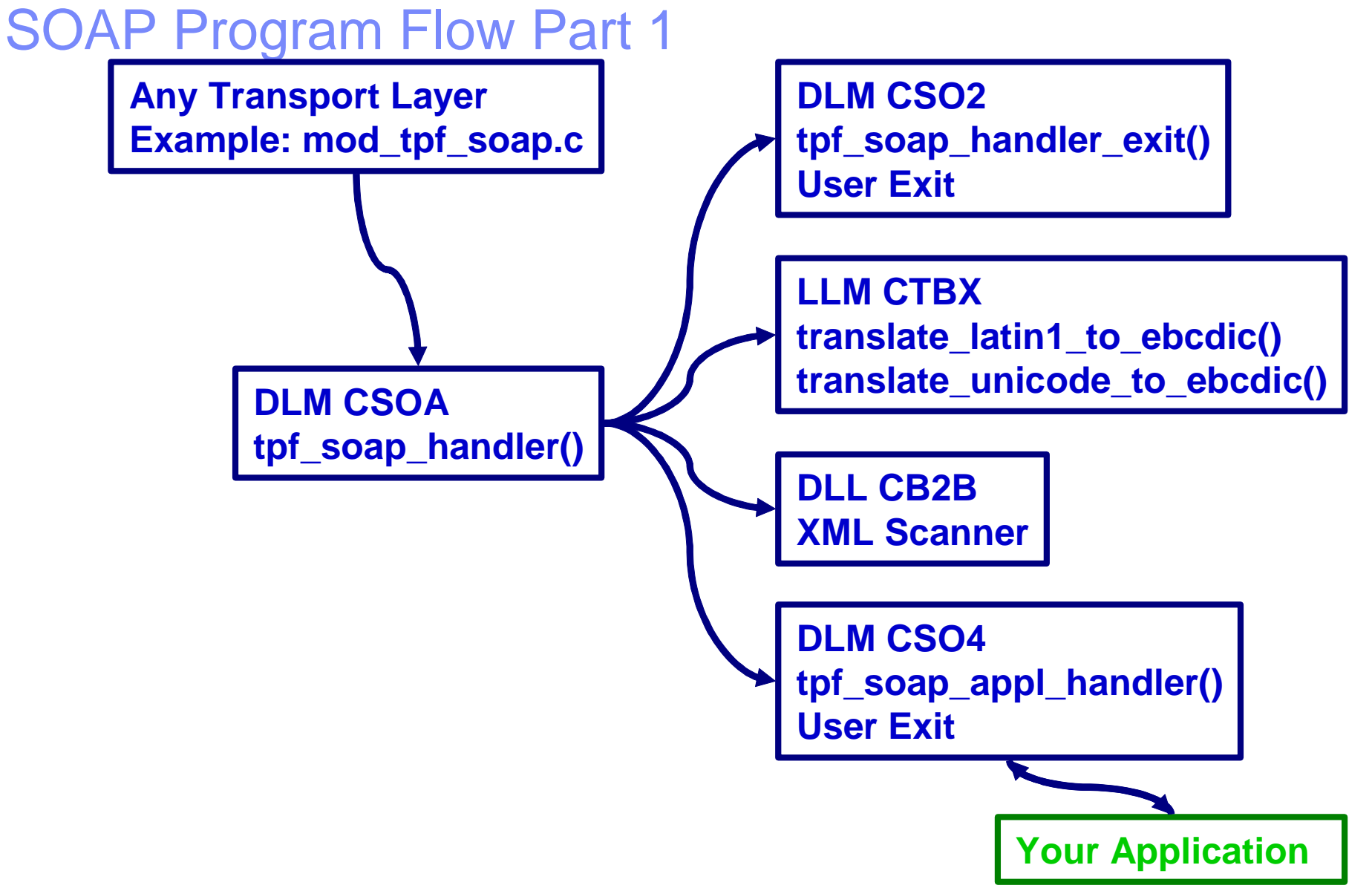

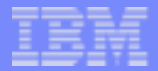

# SOAP Program Flow Part 2

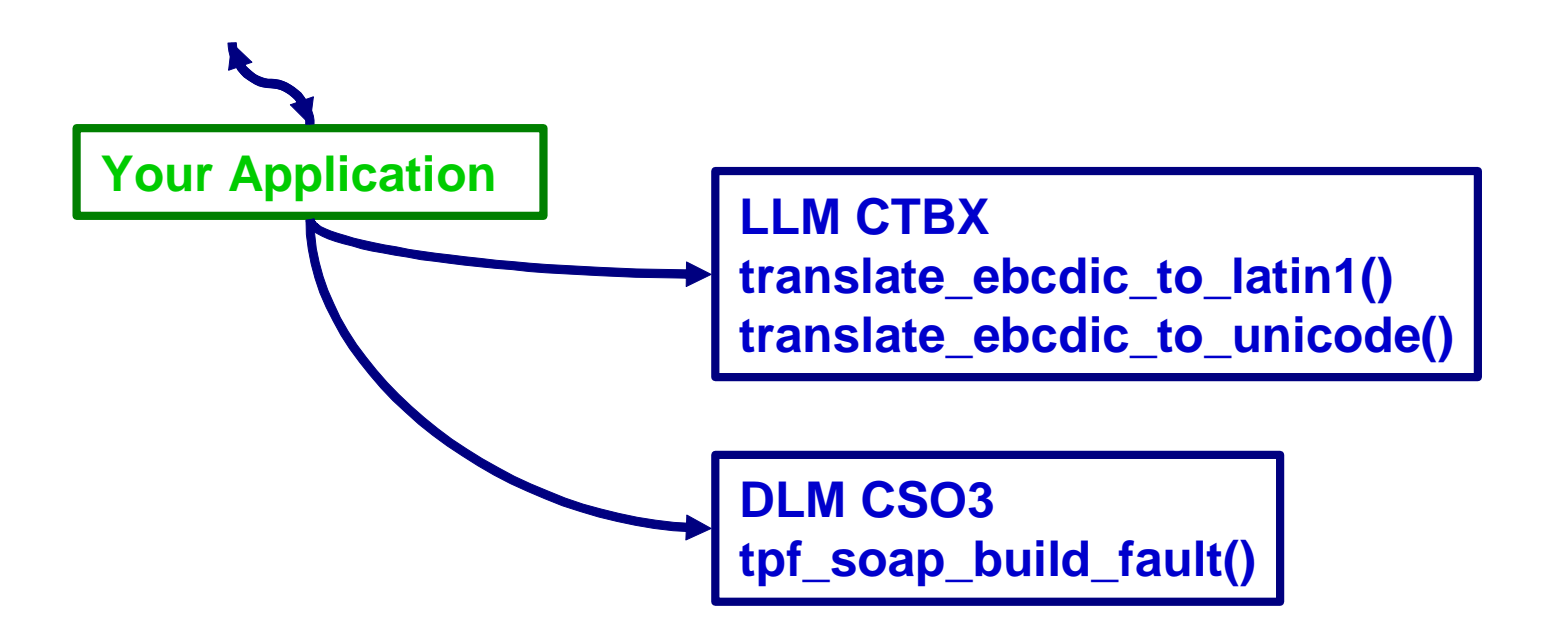

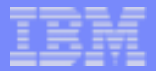

#### Parameters Passed to Application

- soapMsg<sup>\*</sup> input message
	- Raw XML version of input message
- **n** infoNodes\* input message
	- Structured, tree-like, navigable version of input message
- commsBinding\*
	- $\blacktriangleright$  Application routing information
	- ▶ Binding (For example HTTP via apache)
- **SoapMsg\* output message** 
	- $\blacktriangleright$  To be created by your application

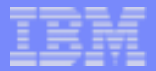

## soapMsg Structure

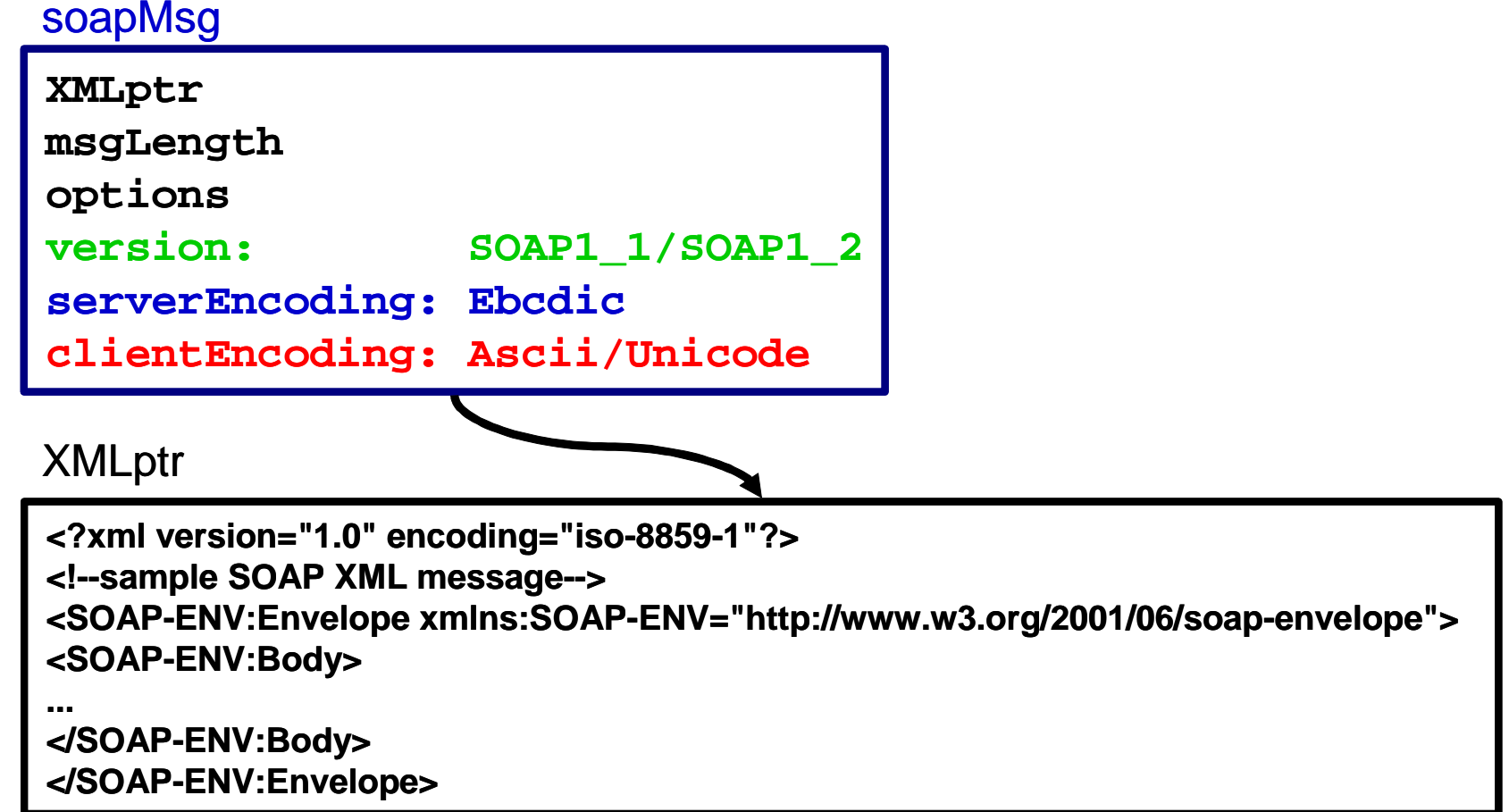

#### infoNodes Structure

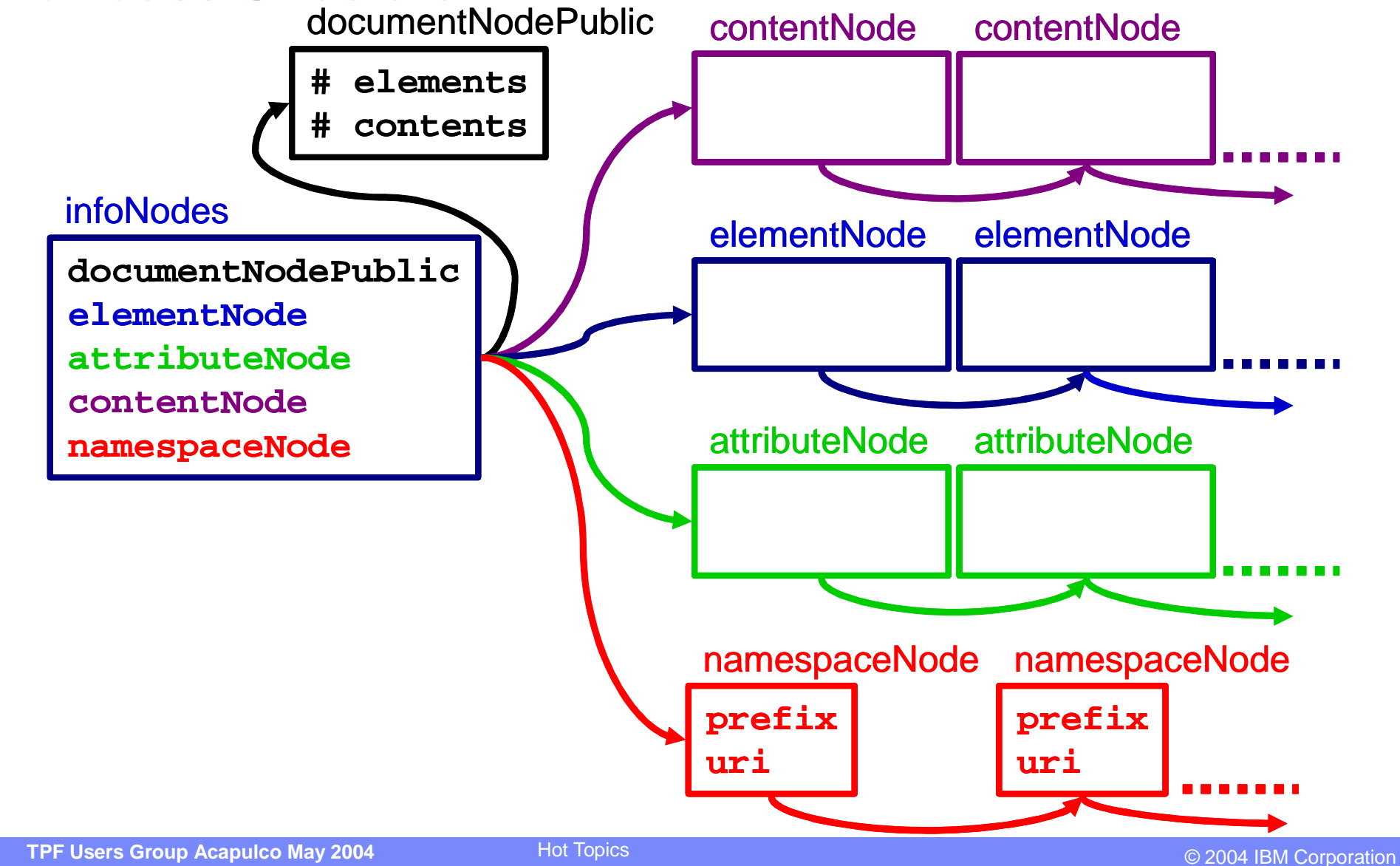

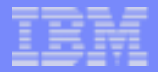

#### infoNodes Relations

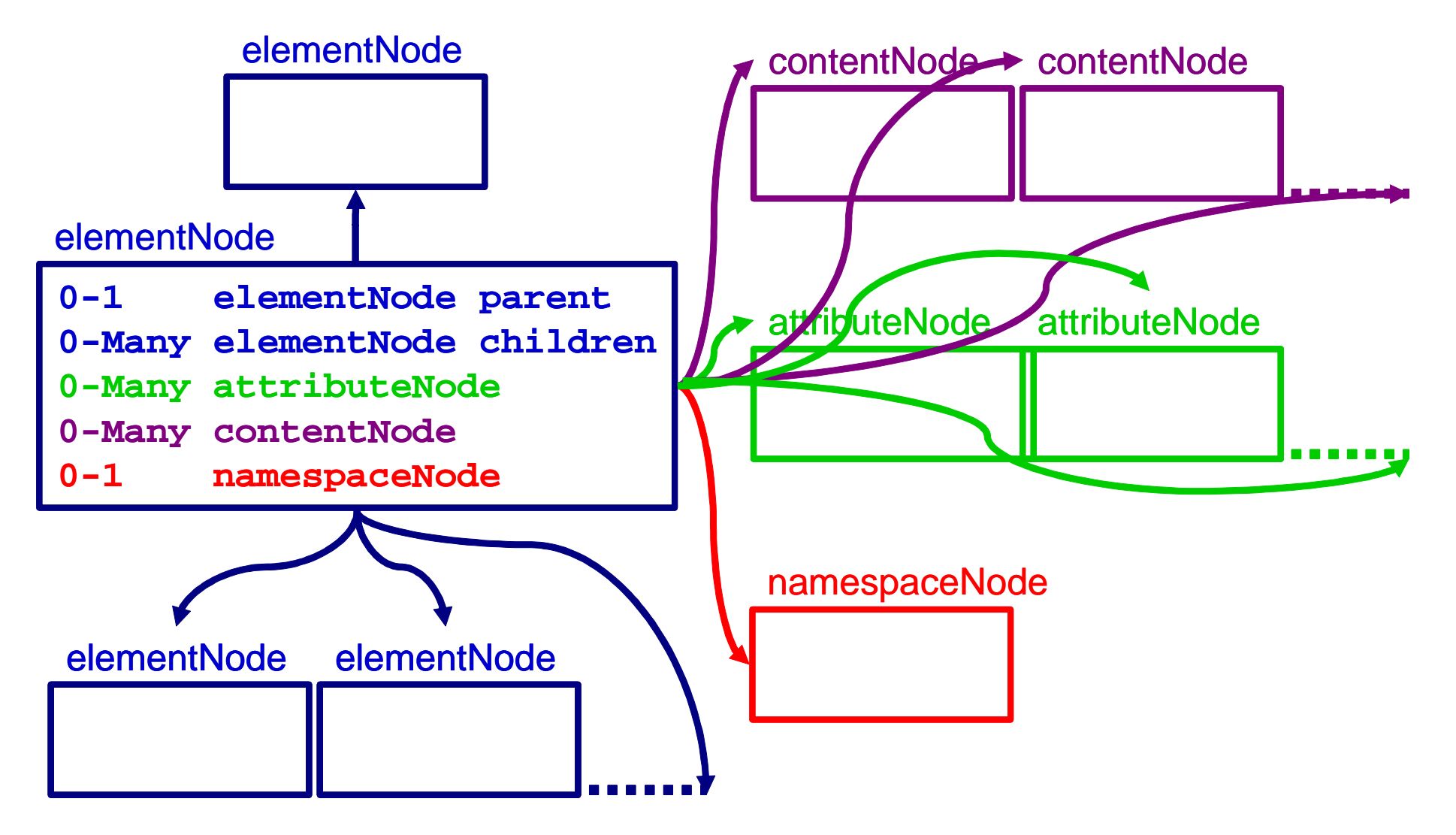

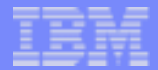

## SOAP Message Example

**<?xml version="1.0" encoding="iso-8859-1"?> <!--sample SOAP XML message--> <SOAP-ENV:Envelope xmlns:SOAP-ENV="http://www.w3.org/2001/06/soap-envelope"> <SOAP-ENV:Body> <m:SampleApplication xmlns:m="http://schemas.eal.com/uii">** <m:passenger> <m:name>John Doe</m:name><m:address city="Anytown">123 Main Street</m:address> </m:passenger> **</m:SampleApplication> </SOAP-ENV:Body> </SOAP-ENV:Envelope>**

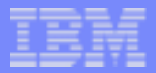

#### infoNodes Example 1

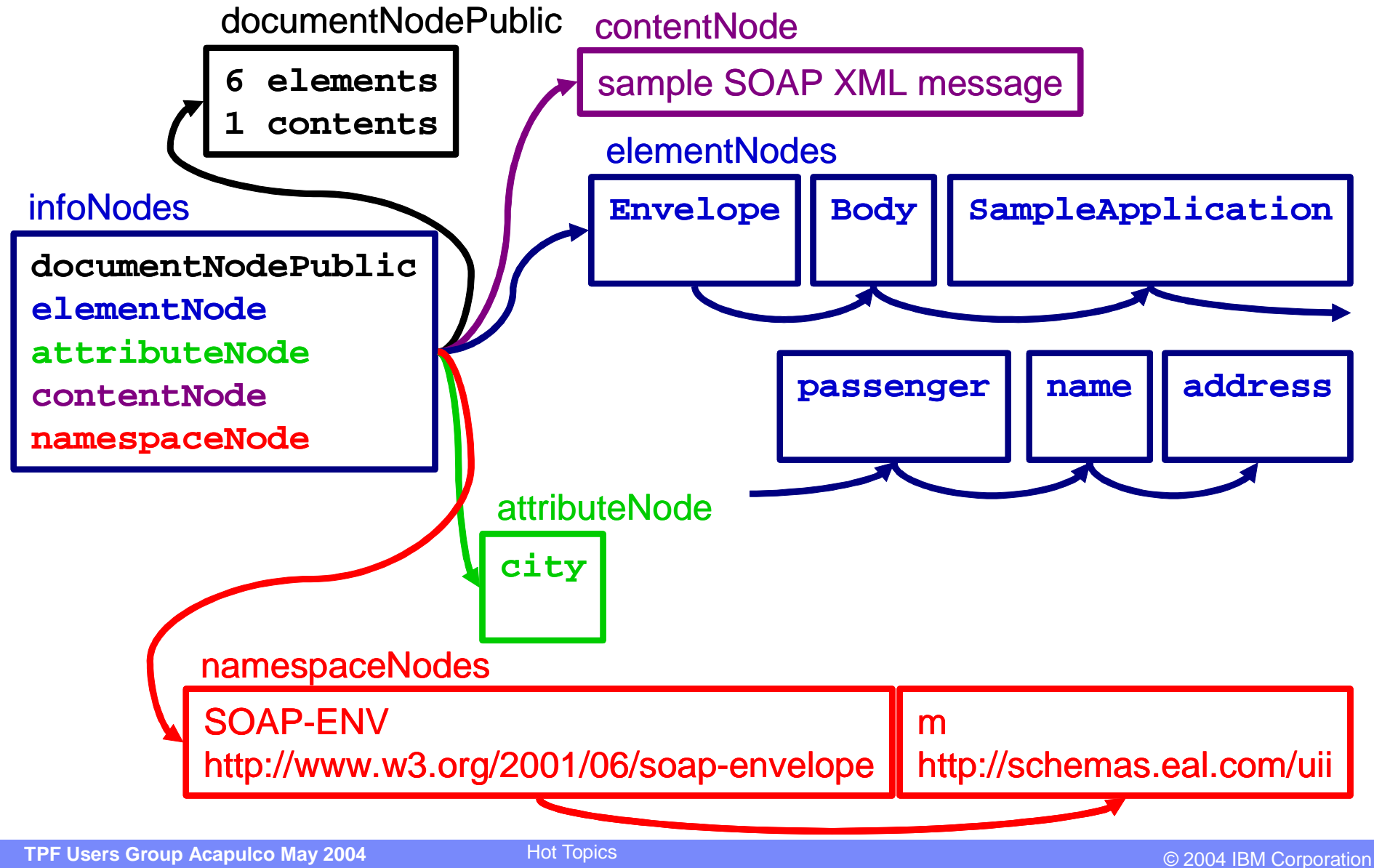

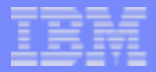

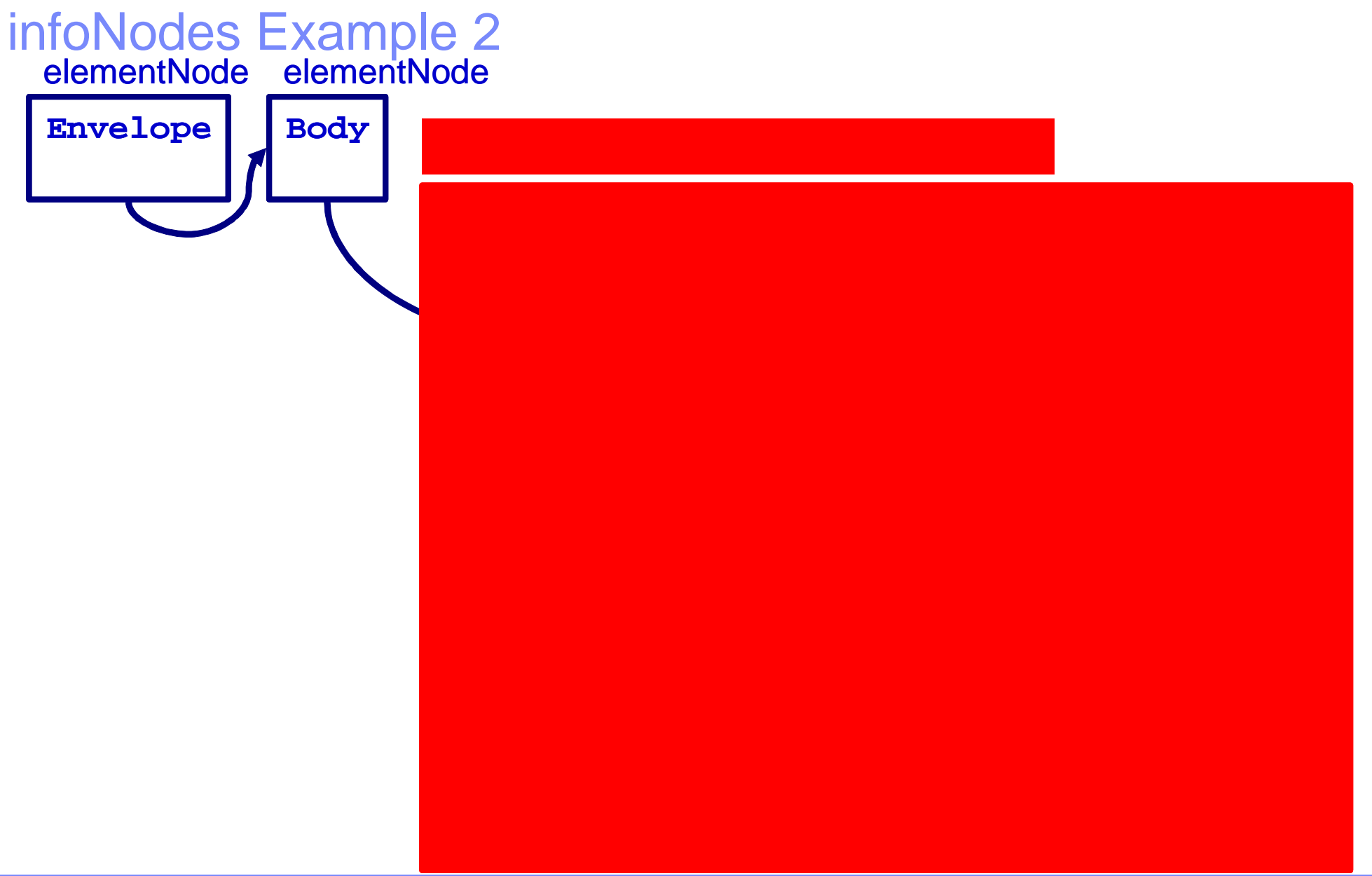

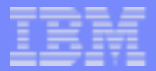

## More Information

- Handout Document
	- ▶ TPF Users Group Programming Challenge Spring 2004